## OPPO\_ Reno11 開關 PIN 碼

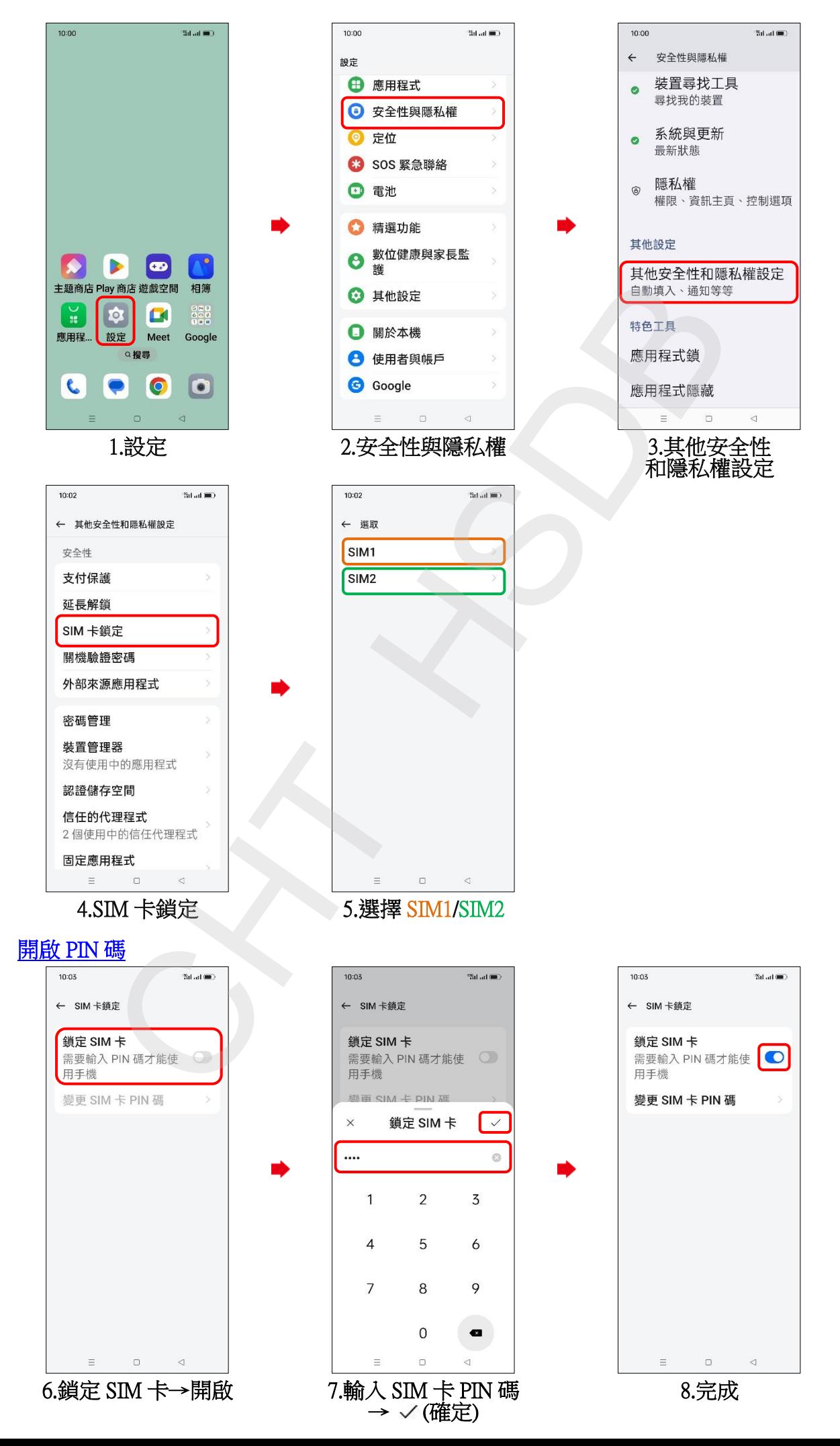

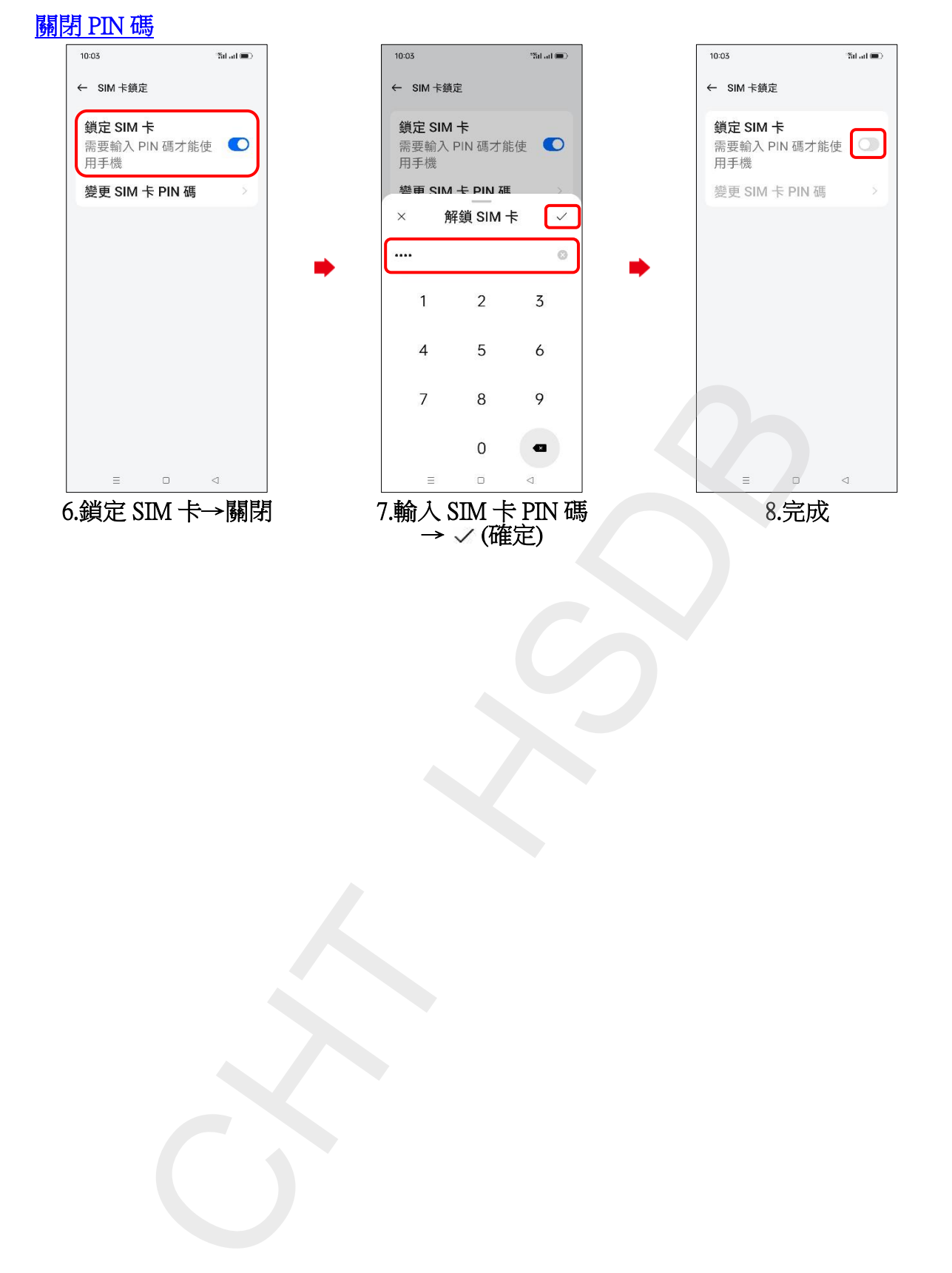

**2/2**